## Alex Library Ericsson For Windows 7l

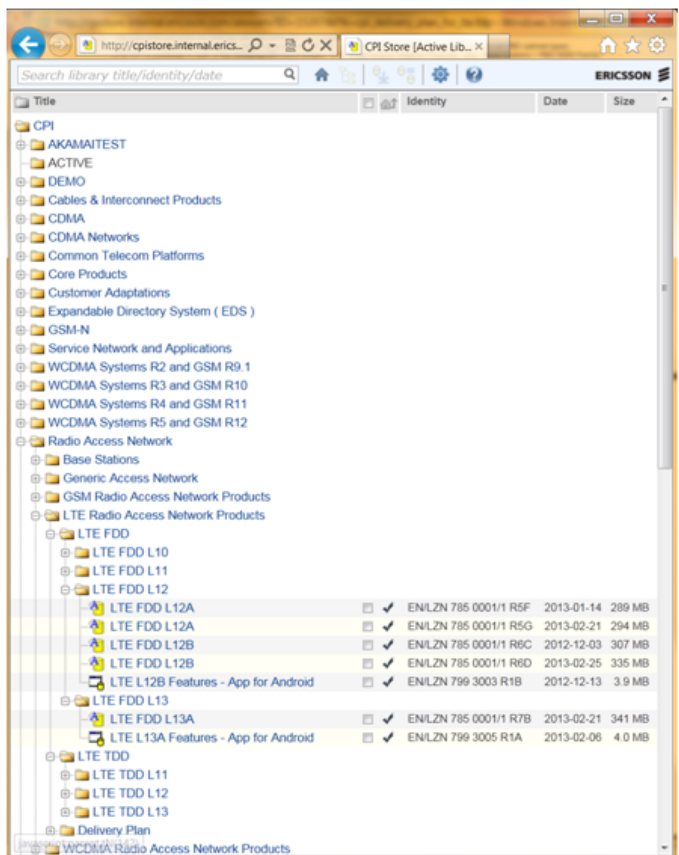

**DOWNLOAD:** <https://byltly.com/2inga7>

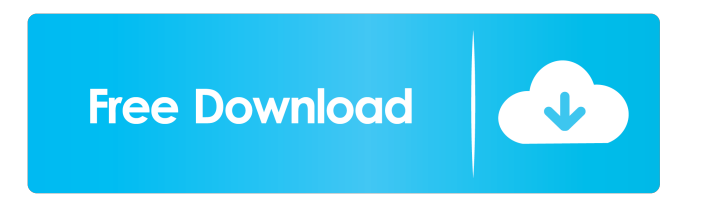

 Access ALEX ----------- The ALEX system may be accessed via the network using the appropriate username and password. To access the ALEX system, go to , select the username and password required, enter your email address (if provided) and click the 'Log In' button. \*\*Username:\*\* Email address or a user name\ \*\*Password:\*\* Password required to identify you to ALEX\ The results will be displayed in a PDF file on the ALEX web server. Users are not required to view these reports. This will allow the user to choose a library to search for. Library Search and Viewing -------------------------- A library search can be initiated by entering the name of the library in the 'Search Libraries' window, shown in Figure [1](#F1){ref-type="fig"}. Search results are

displayed in a table below the search window. ![\*\*Search for Libraries Window.\*\* Search for libraries: inputs for entering the name of the library in the search box, number of entries found, links to a thumbnail image of the library and to the detailed information window about the library.](2041-2223-3-7-1){#F1} An example of the results of a search for all libraries available in the ALEX system, is provided in Figure [2](#F2){ref-type="fig"}. In this example, two details about the image and metadata of the library are displayed. The name of the library is displayed in the search box and the number of entries found are shown at the bottom of the search window. ![\*\*Results of Search for All Libraries.\*\* Results of a search for all libraries in the ALEX system.](2041-2223-3-7-2){#F2} If the user clicks on the thumbnail of the library they are interested in, they will be taken to the detailed library information window shown in Figure [3](#F3){ref-type="fig"}. ![\*\*Details of a Library Window.\*\* Details of a library: one of the first library details available when entering the library search window and the library detail window. The details show the name of the library and the number of library entries.](2041-2223-3-7-3){#F 82157476af

Related links:

[CRACK Adobe Dreamweaver CC 2019 19.0.0.11193 \(x64 x86\) Multilingual](http://rihezo.yolasite.com/resources/CRACK-Adobe-Dreamweaver-CC-2019-190011193-x64-x86-Multilingual.pdf) [Athentech Perfectly Clear Complete 3.5.6.1142 Crack Serial Key](http://grafguipy.yolasite.com/resources/Athentech-Perfectly-Clear-Complete-3561142-Crack-Serial-Key.pdf) [sunetul muzicii film free download](http://porgprinde.yolasite.com/resources/sunetul-muzicii-film-free-download.pdf)